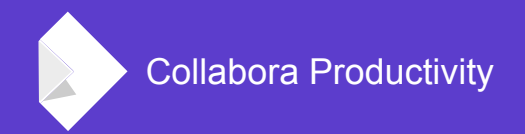

# **Writer data source for mail merge**

By Andras Timar

**Product Development Manager at Collabora Productivity** 

@CollaboraOffice +Libreoffice-from-Collabora

## **Mail merge**

#### **Concept**

- Main document invariant parts + fields
- Data that is used to fill in information in main document
- Merged document combination of main document and data

#### Data sources

- Database tables
- Spreadsheets
- CSV files
- Etc. whatever that has a connectivity driver in LibreOffice

### **Feature request from a client**

#### **Data is in text document**

- MS Word can use tables in text documents as data source
- This was missing feature in LibreOffice
	- "Can you possibly copy the data to Calc and use it instead?"
	- "No…"
	- "OK, then let's implement this feature for you."

## Implementation

## **Drivers in connectivity**

#### **Existing drivers**

- Databases
- Address books
- Calc: this one is good as base
	- Loads a file and then queries things via UNO interface in read-only mode
	- Only 1-2k code lines, easy to grok

#### **Writer table**

- A table consists of rows, rows consist of cells
- No "columns"!
- User must provide such tables as data source that has equal number of cells in each row
	- Not a hard requirement, I think :)

## **Implement UNO interfaces (stubs)**

#### "Copy" the Calc driver

- Driver
- Connection
- DatabaseMetaData
	- List of tables is visible in Data Sources
- Catalog
- Tables
- Table
	- Actual reading of table content from the text document
- Columns
- PreparedStatement
- ResultSet
	- Column headers and table data show up on the UI
- Statement

### **Enable Writer tables in dbaccess module**

#### **introduce DATASOURCE\_TYPE::DST\_WRITER**

- Reuse the spreadsheet code
- Possible to create data source on UI where the backend is a Writer document
	- $\bullet$  It must contain at least 1 table

## **Enable the new 'writer' driver in mail merge**

#### **In sw module**

• Map .odt, .sxw, .doc, and .docx extensions to sdbc:writer:

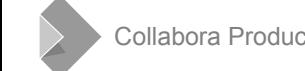

### **Unit test**

#### **In sw/qa/extras/mailmerge**

- Add a unit test for writer data source testcase
	- Generate a merged document for 10

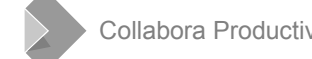

## **Refactoring in connectivity module**

#### **Share code between calc and write drivers**

- OCalcResultSet and OWriterResultSet  $\rightarrow$  OComponentResultSet
	- Provides data source functionality based on a file loaded into a LibreOffice component
- OCalcStatement and OWriterStatement  $\rightarrow$ OComponentStatement
	- Provides statement functionality based on a file loaded into a LibreOffice component
- OCalcPreparedStatement and OWriterPreparedStatement  $\rightarrow$ OComponentPreparedStatement
- OCalcColumns and OWriterColumns  $\rightarrow$  OComponentColumns

## All done in 3 days...

**… bt Collabora's engineering star, Miklós Vajna**

## Screenshot

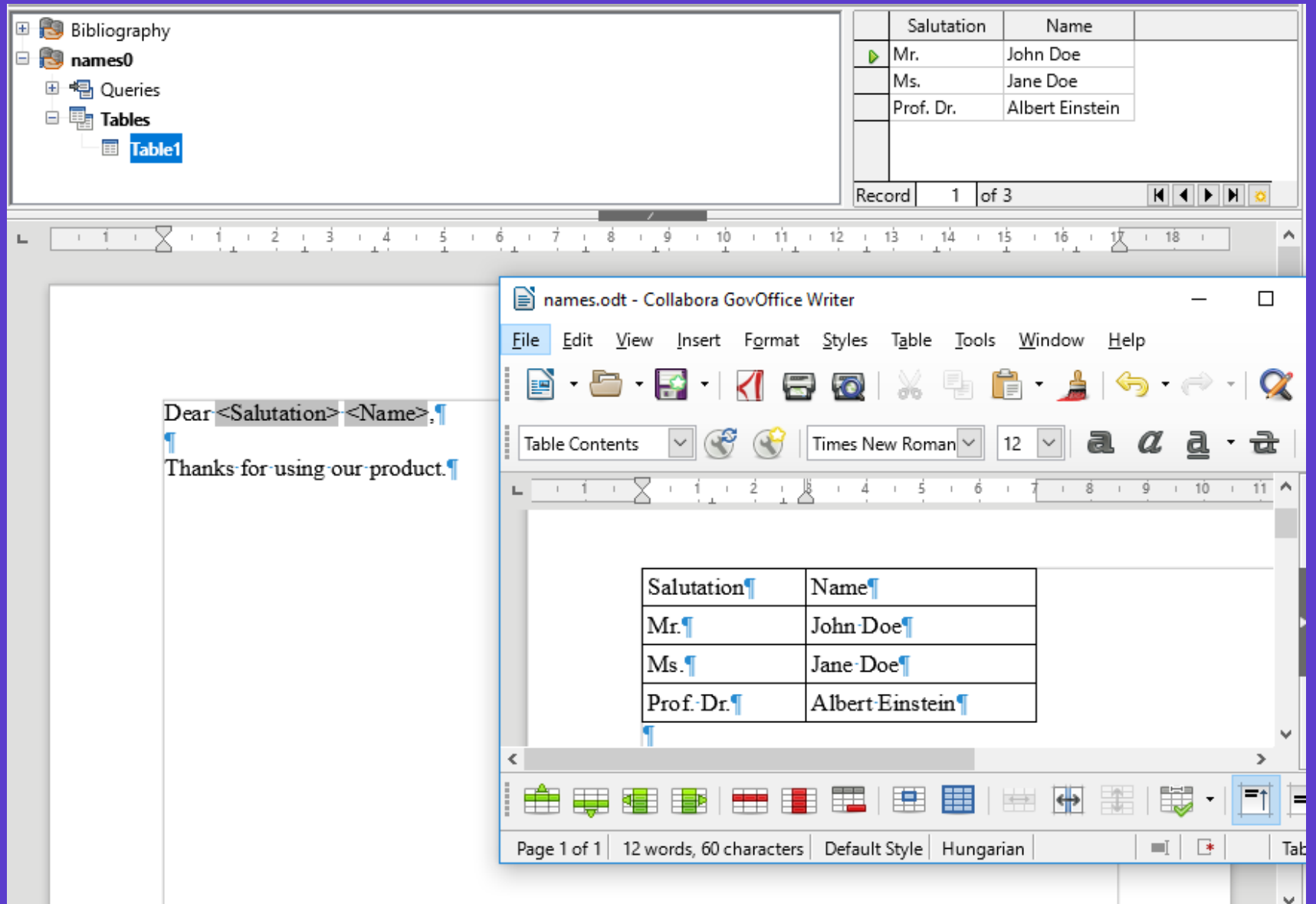

#### www.collaboraoffice.com

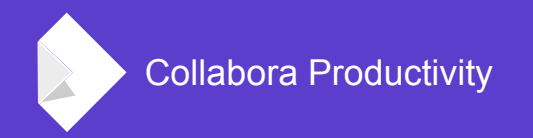

## **Summary**

- Collabora can fix everything thrown at us
- Writer tables as mail merge data source
	- Collabora GovOffice 5.3 and Collabora Office 5.3
	- LibreOffice 6.0

## **By Andras Timar**

@CollaboraOffi +LibreOffice-from-Collabora libreoffice@collabora.com